BURMISTRZ

 $\overline{\phantom{a}}$ 

F

Miasta i Gminy Kunów **Zarządzenie Nr 179/11** Burmistrza Miasta i Gminy w Kunowie z dnia 21 września 2011 roku

W sprawie: instrukcji ewidencji i poboru podatków i opłat w Gminie Kunów.

Na podstawie art. 4 ustawy z dnia 29 wrzeŚnia 1994 roku o rachunkowoŚci / tj. z 2009 roku Dz.U.Nr 152 poz 1223 ze zmian/ Burmistrz Miasta i Gminy w Kunowiezarządza co następuje:

 $§<sub>1</sub>$ 

Zatwierdzam i wprowadzam do użytku wewnętrznego w Urzędzie Miasta i Gminy w Kunowie:

Instrukcię w sprawie ewidencji i poboru podatków i opłat w Gminie Kunów \_ stanowiącą załącznik Nr 1 do niniejszego Zarządzenia.

Zobowiązuję pracowników odpowiedzialnych za realizację zadań w zakresie poboru podatków i opłat do zapoznania się z treścią instrukcji oraz przestrzegania w pełni zawartych w niej postanowień

 $§$  2

 $§$ 3

Zarządzenie wchodzi w życie z dniem podpisania

mgr Beatd  $Duda$ 

Załącznik Nr l do Zarządzenia Nr 179/11 z dnia 21 września 2011 Burmistrza Miasta i Gminy w Kunowie

#### INSTRUKCJA

## w sprawie ewidencji i poboru podatków i opłat w gminie

Spis treści

.Ę

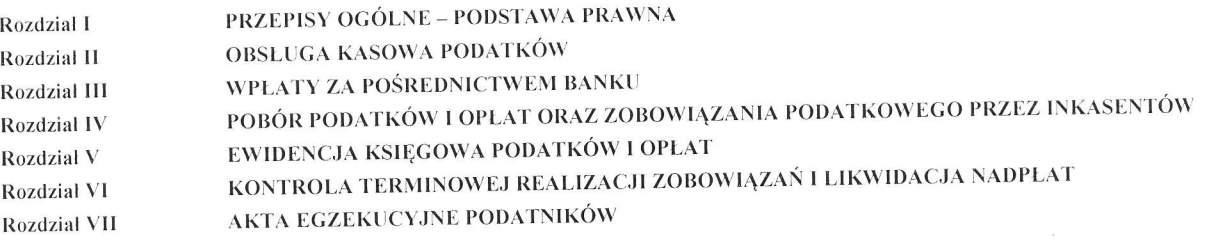

#### RozdziałI Przepisy ogólne - podstawa prawna

## sl.

- 1. Instrukcję opracowano na podstawie przepisów ogólnie obowiązujących oraz przepisów wewnętrznych, a w szczególności na podstawie:
	- 1) ustawy z dnia 29 września 1994 r. o rachunkowości (Dz. U. z 2009 r. Nr152, poz. 1223  $z$  późn. zm.),
	- 2) ustawy z dnia 27 sierpnia 2009 r. o finansach publicznych (Dz. U. Nr157, poz. 1241 z
	- późn. zm.),<br>3) ustawy z dnia 17 czerwca 1966 roku o postępowaniu egzekucyjnym w administracji (tekst jednolity: Dz. U. z 2005 r. Nr 229, poz. 1954 z późn. zm.) i przepisów wykonawczych do tej ustawY,
	- wykonawczych do tej ustawy,<br>4) ustawy z dnia 29 sierpnia 1997 r. Ordynacja podatkowa (tekst jednolity: Dz. U. z 2005r. Nr 8, poz. 60 zpóżn. zm.),
	- 5) rozporządzenia Ministra Finansów z dnia 22 sierpnia 2005 r. w sprawie właściwości organów podatkowych (Dz. U. Nr 165, poz. 1371 z późn zmian),
	- 6) rozporządzenia Ministra Finansów z dnia 22 sierpnia 2005 r. sprawie zaświadczeń wydawanych przez organy podatkowe (Dz. U. Nr 165, poz. 1374 z późn zmian),
	- 7) rozporządzenia Ministra Finansów z dnia 22 sierpnia 2005 r. sprawie naliczania odsetek za zwłokę oraz opłaty prolongacyjnej, a także zakresu informacji, które muszą być zawarte w rachunkach (Dz. U. Nr 165, poz. 1373 z późn zmian),
	- 8) rozporządzeniu Ministra Finansów z dnia 25 października 2010 r. w sprawie zasad rachunkowości oraz planu kont dla organów podatkowych jednostek samorządu terytorialnego (Dz. U. Nr 208, poz. 1375),
	- 9) rozporządzenia Ministra Finansów z dnia 22 listopada 2001 r. w sprawie wykonania niektórych przepisów ustawy o postępowaniu egzekucyjnym w administracji (Dz. U. Nr 137, poz. 1541),
	- 11) instrukcji w sprawie obiegu i kontroli dokumentów księgowych w Urzędzie Gminy w Kunowie
	- 12) zarządzenia Burmistrza Miasta i Gminy w Kunowie w sprawie zasad rachunkowości przyjętych dla Urzędu Miasta i Gminy w Kunowie (Zakładowy Plan Kont),
- 13) instrukcji w sprawie gospodarki kasowej w Urzędzie Miasta i Gminy w Kunowie
- 14) instrukcji w sprawie ewidencji i kontroli druków ścisłego zarachowania w Urzędzie Miasta i Gminy w Kunowie
- 2. Określenia zawarte w instrukcji oznaczają:
	- $-$ , urząd" urząd gminy,
	- "komórka finansowa" referat finansowy
	- "kierownik jednostki" burmistrz
	- ,,księgowy ''- pracownik prowadzący ewidencję podatków i opłat w urzędzie,
	- ,,kasjer'' osoba, ktorej powierzono prowadzenie kasy urzędu, wyznaczona do przyjmowania wpłat z tytułu podatków i opłat,
	- ,,przypis'' czynność polegająca na obciązeniu konta podatnika zobowiązaniem podatkowym na podstawie deklaracji podatkowej, decyzji administracyjnej, decyzji wydanej w wyniku kontroli albo dowodów wpłat, np. odsetki za zwłokę,
	- ,,odpiS'' czynnośĆ polegająca na zmniejszeniu obciąŻenia konta podatnika stanu konta podatnika na podstawie korekty deklaracji podatkowej, decyzjł administracyjnęj, decyzji wydanej w wyniku kontroli, weryfikacji decyzjt przez organ odwoławczy,
	- "rozporządzenie" rozporządzeniu Ministra Finansów z dnia 25 października 2010<br>r. w sprawie zasad rachunkowości oraz planu kont dla organów podatkowych zasad rachunkowości oraz planu kont dla organów podatkowych jednostek samorządu terytorialnego (Dz. U. Nr 208, poz. 1375),
- 1 ). Niniejsza instrukcja określa tryb i zasady ewidencji podatków i opłat, ewidencji przypisów i odpisów, wpłat i zwrotów w urządzeniach księgowych, kontroli terminowej realizacji zobowiązań i likwidacji nadpłat.
- 4. Pracownicy Urzędu Miasta i Gminy w Kunowie z racji powierzonych im obowiązków winn zapoznać się z jej treścią i bezwzględnie przestrzegać zawartych w niej postanowień.
- 5. Przepisy niniejszej instrukcji stanowią rozwinięcie niezbędne na potrzeby praktyki niże wymienionych zagadnień, określonych ramowo w rozporządzeniu:
	- l) inkaso podatków i opłat, w tym rozliczanie inkasentów,
	- 2) obsługa księgowa pobranych w drodze inkasa podatków,
	- 3) wpływy na rachunek bankowy,
	- 4) sposób zarachowania wpłat,
	- 5) sposób postępowania w wypadku zaginięcia kwitariusza.
	- 6) sposób postępowania z zaległościami przedawnionymi,
	- 7) inne, związane z poborem i ewidencją podatków.

#### $\S 2.$

- 1. Zadaniem Referatu Finansowego Urzędu Miasta i Gminy w Kunowie w zakresie przyjmowania podatków i opłat jest:
	- 1) prowadzenie w księgach rachunkowych prawidłowej ewidencji przypisów, odpisów, wpłat, zwrotów i zaliczeń nadpłat z tytułów podatków i opłat,
	- 2) sprawdzanie terminowości wpłat należności przez podatników,
	- 3) terminowe podejmowanie czynności zmierzających do zastosowania środków egzekucyjnych, takich jak upomnienia, tytuły wykonawcze,
	- 4) dokonywanie rozliczeń podatników z tytułu wpłat, nadpłat i zaległości,
	- 5) przeprowadzanie rozliczenia rachunkowo-kasowego inkasentów
	- 6) prowadzenie operacji kasowych i uzgadnianie obrotów kasy związanych z przyjmowaniem wpłat gotówką i z dokonywaniem zwrotów podatnikom za pośrednictwem kasy urzędu oraz terminowe wpłacanie gotowki z kasy na rachunek biezący urzędu,
	- 7) przygotowywanie i sporządzanie sprawozdań
- 8) ustalenie na podstawie ewidencji księgowej danych potrzebnych do wydawania zaśwladczen o niezaleganiu w podatkach lub stwierdzających stan zaległości podatkowych,
- 9) prowadzenie księgi druków Ścisłego zarachowania w zakresie kwitariuszy zobowlązań pienięznych
- 2. Ewidencja podatników podatków w urzędzie prowadzona jest przy użyciu programu komputerowego "Podatki i opłaty gminne" Firmy Fortes -Kielce zatwierdzonego do użytkowania przez Burmistrza Miasta i Gminy w Kunowie.
- 3. Przypisy, odpisy, umorzenia, kwoty i terminy płatności należnych zobowiązań podatkowych po zapisaniu do rejestru wymiarowego przekazywane są automatycznie do księgowoŚci podatkowej.

\$3.

- 1. Wpłaty na poczet podatków i opłat mogą być dokonywane przez podatnika:
	- do kasy Urzędu Miasta i Gminy,
	- za pośrednictwem banku lub poczty'
	- \_ za pośrednictwem inkasenta, jeŻell pobór został zarządzony przez Radę Miej ską <sup>w</sup> drodze inkasa
- 2. Podstawę dla dokumentowania przypisów i odpisow stanowią:
	- l) decyzje,

 $\Rightarrow$ 

- 2) deklaracje podatkowe,
- 3) dowody dokonanych wpłat nieprzypisanych a naieznych od podatników, w tym wpłaty odsetek za zwłokę,
- 4) postanowienia o dokonaniu potrącenia, o którym mowa w art. 65 Ordynacji podatkowej,
- 5) odpisy orzeczeń sądu administracyjnego, o którym mowa w art. 77 § l pkt 3 Ordynacji podatkowej,
- 6) nota księgowa

7) polecenia księgowania ujmujące odpisy naleznoŚci zakwalifikowanych jako zobowiązania przedawnione

- 3. Podstawę dla dokumentowania wpłat stanowią:
	- ) dowody wpłaty KP, jezeli wpłata jest dokonana w kasie urzędu,
	- 2) pokwitowinia z kwitariusza przychodowego łącznego zobowiązania pienięznego, jezeli wpłata jest dokonana u inkasenta,
	- 3) pokwitowania KP, jezeli dotycząwpłat opłaty targowej,
	- 4) wyciąg bankowy otrzymany w formie elektronicznej, jeżeli dla każdej wykazanej w nimoperacji zawiera dane zapewniające identyfikację wpłaty.
	- 5) dókumenty stwierdzające obciązenie rachunku bankowego podatnika z tytułu zapłaty podatku w przypadku, gdy podatnik dokonał zapłaty podatku poleceniem przelewu do banku, który obciążył rachunek bankowy podatnika, ale nie przekazał środków na rachunek bieżący urzędu, przypisujące bankowi zobowiązanie w wysokości zapłaty dokonanej przez podatnika, w związku z art. 60 § 1 pkt 2 Ordynacji podatkowej,
	- 6) postanowienia o zaltczeniu wpłaty, nadpłaty lub zwrotu podatku na poczet zaległości podatkowych albo bieżących zobowiązań podatkowych,
	- 7) wniosek podatnika o zaliczenie nadpłaty na poczet przyszłych zobowiązań podatkowych, o którym mowa w art. 76 § l Ordynacji podatkowej,
	- 8) inne dowody wpłaty, zatwierdzone do stosowania przez kierownika urzędu.
- 4. Podstawę dla udokumentowania wygaśnięcia zobowiązania podatkowego w formie niepienięŻnej stanowią:
- 1) postanowienia o dokonaniu z urzędu potrącenia, o którym mowa w art. 65 § l Ordynacj podatkowej, lub inne dokumenty stwierdzające dokonanie takiego potrącenia,
- 2) umowy lub inne dokumenty, z których w szczególności wynika określony w art. 66 § 4 ordynacji podatkowej termin wygaśnięcia zobowtązania podatkowego w stosunku do <sup>j</sup>ednostki samorządu terytorialnego,
- 3) decyzje o umorzeniu zaległoŚci podatkowej na wniosek podatnika i z utzędu,
- 4) dokumenty stwierdzające fakt przedawnienia zaległości podatkowych.
- 5. Podstawę dla dokumentowania zwrotu pieniędzy stanowią
	- 1) Listy wypłat, jeŻeli wypłaty dokonywane Sąw kasie urzędu,
	- 2) wyciąg bankowy otrzymany w formie elektronicznej, jeŻeli dla kazdej wykazanej w nim operacji zawiera dane zapewniające identyfikację wypłaty albo dokumenty wypłaty załączone do wyciągu bankowego,
- 6. Pokwitowania wpłaty lub wypłaty powinny zawierać dane umożliwiające identyfikację dokumentu wpłaty, podatnika, podatku, wysokości kwoty wpłaty i jej przeznaczenia, takie jak:
	- 1) niepowtarzalny identyfikator dokumentu (np. rodzaj dokumentu, seria i numer),
	- 2) określenie podatnika: nazwisko i imię (nazwa), adres (siedziba )
	- 3) rodzaj nalezności głównej,
	- 4) okres, którego dotyczy wpłata, określenie, czy z tytułu: należności biezącej. czy zaległości, wysokości odsetek za zwłokę, opłaty prolongacyjnej, kosztów upomnienia,
	- 5) kwota wpłaty ogółem cyframi i słownie,
	- 6) kwota wpłaty cyframi z tytułu: nalezności bieŹącej (zaległości), odsetek za zwłokę, opłaty prolongacyjnej, kosztow upomnień,
	- 7) data wpłaty (jest jednocześnie datą dokumentu),
	- 8) opatrzenie pieczęcią urzędu,

ź-7

- 9) podpis kasjera (własnoręczny).
- 7. Dowody KP są drukami ścisłego zarachowania i podlegają wpisowi do ewidencji drukóv ścisłego zarachowania, którą prowadzi się w księdze druków (formularz K-210). W księdze tej ujmuje się również przychód i rozchód druków płatnych wydanych kasjerowi lub innemu upowaznionemu pracownikowi.

#### Rozdział II obsługa kasowa podatków

#### $§$ 4.

- 1. Wpłaty od podatników przyjmuje kasjer.
- 2. Pokwitowania przyjęcia do kasy urzędu gotówki (KP) od podatników, emitowane w programie obsługi kasy, sporządzane są w trzech egzemplarzach.
- 3. oryginał pokwitowania otrzymuje wpłacający, pierwsza kopia przekazywana jest dla księgowości, druga pozostaje w zbiorze.
- 4. Pokwitowanie wadliwie sporządzone uniewaznia się przez dokonanie adnotacji "anulowano" z datą i podpisem osoby upoważnionej, zgodnie z zasadami rachunkowości.
- 5. Sposób rozliczenia wpłaconej kwoty na zaległości i odsetki za zwłokę, jeżeli dokonana wpłata nie pokrywa zaległości z odsetkami za zwłokę, winien być zgodny z przepisami art. 55 \$ 2 ustawy z dnia 29 sierpnia 1997 r. - Ordynacja podatkowa.
- 6. Jeżeli na podatniku ciążą zobowiązania z różnych tytułów, dokonaną wpłatę zalicza się napoczet podatku o najwcześniejszym terminie płatności, chyba ze podatnik wskaze, na poczet którego zobowiązania dokonuje wpłaty (art. 62 § 1 ustawy, o której mowa w § 4 ust. 5).
- 7. W sprawie zaliczenia wpłaty na poczet zaległości podatkowej wydaje się postanowienie (art.  $62 \,$ § 4 ordynacji).
- 8 Dla każdego rodzaju podatku lub opłaty sporządza się łączne pokwitowanie wpłaty wniesionej przęz podatnika.
- 9. W wypadku zagubienia lub zniszczenia przez podatnika pokwitowania zapłaty podatku na wniosek podatnika wydaje się zaŚwiadczenie na podstawie \$ 7 ust. <sup>4</sup> rozporządzenia Ministra Finansów w sprawie zasad rachunkowości i planu kont w zakresie ewidencji podatków. (...) Dane do zaświadczenia zostały określone również we wskazanym rozporządzeniu.
- 10. Zaświadczenie podlegają opłacie skarbowej.

**International Property** 

 $\triangle$ 

F

- 11. Po zakończeniu czynności kasowych kasjer sumuje wpłaty wynikające z kopii pokwitowań i ustala dzienną sumę wpływów podatkowych, sporządzając cząstkowy raport kasowy obejmujący wpłaty księgowane przez księgowość podatkową.
- 12. Na ogólną sumę wpłat gotówki z tytułu podatków i opłat przyjętych w ciągu dnia do kasy, na podstawie kopii pokwitowań, kasjer sporządza zbiorczy dowód wpłaty gotówki z kasy na rachunek bankowy w terminach określonych w Instrukcji w sprawie gospodarki kasowej.
- <sup>i</sup>3. Kasjer przekazuje księgowemu raport łamany przez L-podatki ,opłaty i kopie pokwitowań wystawionych w danym dniu z tytułu dokonanych wpłat podatkow i opłat. Na ich podstawie księgowy dokonuje odpowiednich zapisów w księgach rachunkowych oraz ustala ogólną sumę wpływów. Księgowy dokonuje sprawdzenia formalnopotwierdza własnoręcznym podpisem

#### Rozdział III Wpłaty za pośrednictwem banku

#### $§ 5.$

- Wpłaty dokonywane na rachunęk bankowy urzędu sąewidencjonowane na podstawie 1. wyciągów bankowych . Księgowy dokonuje sprawdzenia formalno-rachunkowego ,co potwierdza własnoręcznym podpisęm
- 2. W razie nieotrzymania dowodu wpłaty na kwoty objęte wyciągami księguje się je na podstawie noty księgowej na konto "Pozostałe rozrachunki", zaliczając do wpływów do wyjaśnienia.
- 3. Po zaksięgowaniu wpłaty w dniu otrzymania wyciągu zawiadamia się bank o braku dowodu wpłaty, Żądając nadesłania tego dowodu lub jego odpisu w ceiu ustalenia przeznaczenia wpłaty.
- 4. Po otrzymaniu brakującego dowodu wpłaty (odpisu dowodu) przeksięgowuje się wpłatę z konta ,,Pozostałe rozrachunki'' na właściwe konto.
- 5. Jeżeli bank ujął w wyciągu z rachunku dowód wpłaty dotyczący innego rachunku bankowego, księguje się daną kwotę na konto "Pozostałe rozrachunki", zaliczając do wpływów do wyjaśnienia, następnie po zaksięgowaniu wpłaty dokonuje się przelewu na właściwy rachunek bankowy.
- Podstawą przeniesienia wpłaty na pokrycie określonej naleŻności jest ,,polecenie'' dokonania tej operacji.
- 7. Jeden egzemplarz "polecenia" stanowi dowód rozchodu do wyjaśnienia, drugi zaś dowód przychodu właściwej należności. Przelewu wpływów do wyjaśnienia na inne rachunki bankowe lub zwrotów dokonuje się również na podstawie tego ,,polecenia''.
- 8. W oparciu o ww. dokument zawiadamia się również osobę zainteresowaną o przelaniu wpłaty na inny rachunek bankowy bądź o sposobie jej zarachowania.
- 7. W sprawie zaliczenia wpłaty na poczet zaległości podatkowej wydaje się postanowienie  $(\text{art. } 62 \& 4 \text{ or dynac}$ ii).
- 8 Dla każdego rodzaju podatku lub opłaty sporządza się łączne pokwitowanie wpłaty wniesionej przęz podatnika.
- 9. W wypadku zagubienia lub zniszczenia przez podatnika pokwitowania zapłaty podatku na wniosek podatnika wydaje się zaświadczenie na podstawie § 7 ust. 4 rozporządzenia Ministra Finansów w sprawie zasad rachunkowości i planu kont w zakresie ewidencji podatków. (...) Dane do zaświadczenia zostały określone również we wskazanym rozporządzeniu.
- 10. Zaświadczenie podlegają opłacie skarbowej.

**International Property** 

F.:

f

- 11. Po zakończeniu czynności kasowych kasjer sumuje wpłaty wynikające z kopii pokwitowań i ustala dzienną sumę wpływów podatkowych, sporządzając cząstkowy raport kasowy obejmujący wpłaty księgowane przez księgowość podatkową.
- l2. Na ogólną sumę wpłat gotówki z ty'tułu podatków i opłat przyjętych w ciągu dnia do kasy, na podstawie kopii pokwitowań, kasjer sporządza zbiorczy dowód wpłaty gotówki z kasy na rachunek bankowy w terminach określonych w Instrukcji w sprawie gospodarki kasowej.
- l3. Kasjer przekazuje księgowemu raport łamany przez l-podatki ,opłaty i kopie pokwitowań wystawionych w danym dniu z tytułu dokonanych wpłat podatków i opłat. Na ich podstawie księgowy dokonuje odpowiednich zapisów w księgach rachunkowych oraz ustala ogólną sumę wpływów. Księgowy dokonuje sprawdzenia formalnopotwierdza własnoręcznym podpisem

#### Rozdział III Wpłaty za pośrednictwem banku

#### $§ 5.$

- Wpłaty dokonywane na rachunek bankowy urzędu sąewidencjonowane na podstawie 1. wyciągów bankowych . Księgowy dokonuje sprawdzenia formalno-rachunkowego ,co potwierdza własnoręcznym podpisęm
- 2. W razie nieotrzymania dowodu wpłaty na kwoty objęte wyciągami księguje się je na podstawie noty księgowej na konto "Pozostałe rozrachunki", zaliczając do wpływów do wyjaśnienia.
- 3. Po zaksięgowaniu wpłaty w dniu otrzymania wyciągu zawiadamia się bank o braku dowodu wpłaty, Żądając nadesłania tego dowodu lub jego odpisu w celu ustalenia przeznaczenia wpłaty.
- Po otrzymaniu brakującego dowodu wpłaty (odpisu dowodu) przeksięgowuje się wpłatę z 4. konta ,,Pozostałe rozrachunki" na właściwe konto.
- 5. Jeżeli bank ujął w wyciągu z rachunku dowód wpłaty dotyczący innego rachunku bankowego, księguje się daną kwotę na konto "Pozostałe rozrachunki", zaliczając do wpływów do wyjaśnienia, następnie po zaksięgowaniu wpłaty dokonuje się przelewu na właściwy rachunek bankowy.
- 6. Podstawą przeniesienia wpłaty na pokrycie określonej należności jest "polecenie" dokonania tej operacji.
- 7. Jeden egzemplarz "polecenia" stanowi dowód rozchodu do wyjaśnienia, drugi zaś dowóc przychodu właściwej należności. Przelewu wpływów do wyjaśnienia na inne rachunki bankowe lub zwrotów dokonuje się również na podstawie tego "polecenia".
- 8. W oparciu o ww. dokument zawiadamia się również osobę zainteresowaną o przelaniu wpłaty na inny rachunek bankowy bądŻ o sposobie jej zarachowania.

9. Wpływy do wyjaśnienia powinny być rozliczone przed upływem roku, nie później jednak niż do dnia sporządzenia rocznego sprawozdania.

**International Property** 

'ł

10. Uznanie rachunku bankowego urzędu gminy powinno następować na podstawie polecenia przelewu - wpłaty gotówkowej według wzoru określonego w rozporządzeniu Ministra Finansów z dnia 29 czerwca 2004 r. w sprawie wzoru formularza wpłaty gotówkowej oraz polecenia przelewu na rachunek organu podatkowego (Dz. U. Nr 18Ż, poz. 1882).

#### Rozdział IV

### Pobór podatków i opłat oraz zobowiązania podatkowego przez inkasentów

#### s6.

Poboru podatków przez inkasentów dokonuje się na podstawie uchwały Rady Gminy podjętej zgodnie z art. 6b ustawy z dnia 15 listopada 1984 r. o podatku rolnym (tekst jednolity: Dz. U. z 2006 r. Nr 136, poz. 969), art. 6 ust. 9 ustawy z dnia 12 stycznia 1991 r. o podatkach i opłatach lokalnych dot. podatku od nieruchomości (tekst jednolity: Dz.U. z 2006 r. Nr 121, poz. 844) oraz art. 6 ust. 8 ustawy z dnia 30 października 2002 r. o podatku leśnym (Dz. U. Nr 200, poz. 1682 z późn. zm.), w której określono zasady poboru podatków, inkasentów oraz ich wynagrodzenie za czynności związane z poborem podatków.

 $§ 7.$ 

- l. Inkaso łącznego zobowtązania pieniężnego na teręnie Gminy prowadzone jest na Inkaso łącznego zobowiązania pieniężnego na terenie Gminy prowadzone jest na podstawie kwitariuszy przychodowych sporządzanych za pomocą programu komputerowego o któtym mowa w  $\S 2$  pkt 2.
- Kwitariusz musi mieć automatycznie nadawane ko1ejne numery i nie mogą 2. występowac luki w numeracji. KaŻdy numer musi byc niepowtarzalny. Numer anulowanego dokumentu nie może być nadany innemu dokumentowi. Zamiast numeru moŻna Stosowac inny niepowtarzalny identyfikator o zdefiniowanej budowie  $(\S 29$  pkt 2 rozporządzenia).
- 2. Kwitariusz stanowi wydruk danych z ewidencji podatkowej prowadzonej przy użyciu komputera. Kwitariusz zakłada – w 1 egzemplarzu – i wydaje pracownik referatu finansowego prowadzący analityczną ewidencję podatkową. Kwitariusz zakłada się <sup>i</sup> dostarcza inkasentom 4 razy w roku, przed terminem płatności podatków, dla każdej wsi oddzielnie. W kwitariuszu znajdują się konta wszystkich podatników, którym dokonano wymiaru zobowiązania podatkowego za rok bieŻący, oraz podatnicy, którzy posiadają jedynie zaległości.
- 3. Konta podatników w kwitariuszu grupuje się według identyfikatorów, w sposól ułatwiający inkaso.
- 4. Jeżeli podatnikom nie wymierza się zobowiązania podatkowego za lata bieżące, lecz posiadają oni zaległoŚci z lat poprzednich, na poczet których nie dokonują wpłat do rąk inkasenta, moŻna dla nich nie drukowac kwitariusza.
- 5. Kwitariusz winien być ujęty w zbiór (blok) oddzielnie dla każdej wsi. Zbiór zawiera wszystkie kwitariusze dla podatników posiadających należności na dzień sporządzenia kwitariusza.
- 6. Kwitariusze ujęte w bloku posiadają ciągłą numerację, emitowaną przez zatwierdzony program komputerowy.
- 7. Zbiór podlega oznaczeniu w następujący sposób
- na okładce kwitariusza wpisuje się numer i nazwę wsi, dla której został sporządzony, rok ,numery wydrukowanych kont podatników ,pełną nazwę urzędu oraz pieczątkę ,,Urząd Miasta i Gminy w Kunowie -druk ścisłego zarachowania"
- na ostatniej stronie kwitariusza wpisywana jest ilość wydrukowanych kont w kwitariuszu, numery tych kont i data jego wydruku. Na stronie tej umieszcza się również pieczęć i podpis : skarbnika gminy.
- 8. Strony kwitariusza stemplowane Są pieczęcią okrągłą ,,Burmistrz Miasta i Gminy Kunów''.

#### \$8.

1.Kwitariusze wydrukowane dla poszczególnych wsi inkasenci pobierają za potwierdzeniem odbioru, 15 dni przed ustawowym terminem płatnoŚci poszczególnych rat podatków.

- 2. Wydanie kwitariusza następuje Za pokwitowaniem w księdze druków ścisłego zarachowania.
- 3. Na podstawie kwitariusza inkasent pobiera od podatników wpłaty z tytułu łącznego zobowiązania pienięznego. Wystawianie pokwitowań z kwitariusza na wpłaty z tytułu innych opłat nieobjętych kwitariuszem jest zabronione.
- 4' Przed przyjęciem wpłaty inkasent powinien ustalic na podstawie konta podatnika wysokość przypadającej do zapłacenia należności. Składa się ona z kwoty raty bieżącej i z niezapłaconych dotychczas zaległości.
- 5. Przyjmując wpłatę, inkasent wypełnia pokwitowanie z kwitariusza; kopia kwitu pozostaje w kwitariuszu, natomiast oryginał przeznaczony jest dla podatnika.
- 6. W przypadku niewłaściwie lub błędnie wpisanej przez inkasenta kwoty należnego podatku, unieważnia on błędny zapis przez przekreślenie i napisanie wyrazu "anulowano", potwierdzając to datą i swoim podpisem.
- 7' Dokonywanie przęz inkasęnta innych zapisów w kwitariuszu poza wymienionymi jest zabronione.

#### se.

- 1. Po zakończeniu przyjmowania wpłat inkasent sporządza wykaz wpłat w dwóch egzemplarzach, w którym, wpisuje:
	- c) numery kont podatników,

'ł

- d) kwoty: należności głównej (osobno bieżącej i zaległej), odsetek za zwłokę, kosztów upomnienia, oraz kwotę razem.
- 2. Zainkasowaną gotówkę inkasent wpłaca na rachunek bankowy budżetu gminy lub w kasie urzędu w terminach określonych w uchwalę rady miejskiej.
- 3. Na wpłacone do banku lub do kasy urzędu podatki objęte kwitariuszem inkasent otrzymuje pokwitowanie (wpłata gotówkowa).
- 4, Dopuszcza się mozliwośc dokonywania ptzęz inkasentow częściowych wpłat pobranych podatkow .Wpłaty te zaliczane są na poczet podatku od nieruchomości, które po rozliczenia inkasenta pod legają przeksię gowaniu na poszczególne podatki.

#### \$ 10.

- l. Inkasent, po zakończeniu inkasa, zwraca cały kwitariusz pracownikowi prowadzącemu ewidencję podatkową.
- Ż. Przy rozliczantu kwitariusza dokonuje się kontroli czynnoŚci inkasenta, która polega na sprawdzeniu:
	- a) czy wszystkie kwitariusze inkasent przedstawił do kontroli,
	- b) zgodności sumy kwot wpłaconych do banku Z Sumą ogólną wynikającą z wszystkich wykorzvstanych egzemplarzy kwitariusza,
- c) prawidłowości podsumowania wszystkich rubryk wykazu wpłat oraz zgodności ogólne<br>sumy wykazu z gotówką wpłaconą przez inkasenta,<br>d) ezy kwoty na koniech wpłatacjach ale sinkasenta, d) czy kwoty na kopiach wpłat nie były skreślone, zmienione lub poprawiane, e) czy wszystkie pobrane wpłaty wpisane są na kopiach pokwitowań, f) czy in kasent nie przetrzymał zainkasowanej gotówki.
- 
- 
- 
- dokonać szczegółowego rozliczenia inkasenta z wszystkich przekazanych mu kwitariuszy, z wpłat pobranych od podatników oraz z wpłat dokonanych do kasy i na rachunek bieżący 3. Jeżeli inkasent z jakichkolwiek powodów przestał pełnić funkcję inkasenta, to należy zwpłat podatnikowat przeka, zanych mu kwitariusza z wpłotami wynikającymi z prowadzonych w urzędzie gminy urządzeniach księgowych. Rozliczenia takiego należy dokonać przed zakończeniem pełnienia funkcii inkasenta. prowadzonych w urzędzie gminy urządzeniach księgowych. Rozliczenia takiego należy<br>dokonać przed zakończeniem pełnienia funkcji inkasenta.

- S 11.<br>1. Czynności kontrolnych wymienionych w § 10 ust. 2 i 3 dokonuje pracownik referatu<br>2. prowadzący analityczna ewidencję księgową podzinik (1,4 dokonuje pracownik referatu kontrolująca wpisuje prowadzący analityczną ewidencję księgową podatników l. Na dowód sprawdzenia osoba<br>kontrolująca wpisuje na okładce kwitariusza adnotację "Sprawdzono zgodność wpłat" oraz<br>umieszcza date i podnis. umieszcza datę i podpis.<br>umieszcza datę i podpis.
- 2. Kontrolę merytorycznąkwitariuszy wykonuje Skarbnik Gminy .

zarządza 3.W przypadku stwierdzenia nieprawidłowości kierownik jednostki, na wniosek Skarbnika<br>zarządza sprawdzenie prawidłowości pobierania gotówki przez danego inkasenta.

#### s 12.

- l zaleŻno W przypadku **zaginięcia lub zniszczenia kwitariusza** urząd odtwarza kwitariusz w<br>zależności-od-stosowanego-programu: ści od stoso wanego
	- w zakresie niz do rąk w zakresie sald początkowych, przypisów, odpisów oraz wpłat dokonanych w inny sposót<br>niż do rąk inkasenta - na podstawie rejestru wymiarowego, rejestru przypisów i odpisów<br>oraz dokumentacji (decyzji administracyjnych) znaj oraz dokumentacji (decyzji administracyjnych) znajdującej się w urzędzie; wpłat podatników dokonanych do rąk inkasenta – na podstawie wykazów wpłat; wpłat podatników - podatników dokonanych do rąk inkasenta – na podstawie wykazów wpłat; wpłat podatników<br>dokonanych do rąk inkasenta, lecz jeszcze niezaliczonych – na podstawie dowodów wy a kondarych do rąk inkasenia, lecz jeszcze niezaliczonych – na podstawie dowodów wpłat<br>(pokwitowań) posiadanych przez podatników:  $- w$
	- podatników zakresie wpłat dokonanych do rąk inkasenta, na podstawie wykazów wpłat; wpłat dokonanych do rąk inkasenta, na podstawie wykazów wpłat; wpłat dokonanych do rąk inkasenta, lecz jeszcze niezaliczonych – na podstawie podatników dokonanych do rąk inkasenta, lecz jeszcze niezaliczonych – na podstawie dowodów wpłat (pokwitowań) posiadanych przez podatników.

## Rozdział V<br>Ewidencja księgowa podatków i opłat

- stycie integralną częścią ewidencji księgowej urzędu.<br>2. Księgi rachunkowe obejmują:<br>1) dziennik.
- -

: ::]j.:]-:

- 2) konta księgi głównej (ewidencji syntetycznej), w której obowiązuje ujęcie każdej operacji zgodnie z zasada podwójnego zapisu. 3) operacji zgodnie z zasadą podwójnego zapisu,<br>3) konta ksiąg pomocniczych (ewidencji analitycznej)
- 
- 3. Dziennik służy do zapisywania w porządku chronologicznym, dzień po dniu, danych o operacjach gospodarczych. Zapisy w dzienniku muszą być kolejno numerowane, a sumy zapisów (obroty) - liczone w sposób ciągły w skali roku.
- 4. Ewidencję z tytułu podatków prowadzi się na n/w kontach w ramach ewidencji księgowej jednostki budżetowej urzędu :
	- a) bilansowych kontach księgi głównej (ewidencji syntetycznej):
		- $-$  konto 011 "Środki trwałe",

7

::ł

- $-$  konto 101  $-$ , Kasa", wg raportów kasowych
- konto 130/1 "Rachunek bankowy urzędu", wg klasyfikacji budżetowej dział, rozdział, paragraf
- konto l41- ,,Srodki pienięzne w drodze''
- konto 221 "Należności z tytułu dochodów budżetowych", wg klasyfikacji budżetowej: dział ,rozdział, paragraf";
- konto 7Ż0'- ,,Przychody z tytułu dochodórv budzetowych -Wg kiasyfikacji budżetowej: dział ,rozdział, paragraf":
- Do każdego wyciągu bankowego i raportu kasowego sporządzany jest wydruk z programu Podatki i Opłaty Gminne obejmujący wybrane zapisy z dziennika obrotów z podziałem na poszczególne rodzaje podatków tj. od nieruchomości, leśny ,rolny i od środków transportowych .Wydruk ten stanowi podstawę do wprowadzenla zapisów wpływów podatków na kontach syntetycznych w danym dniu.
- b) pozabilansowych kontach syntetycznych słuzących do ewidencjonowania rozrachunków:
	- 990-,,Rozrachunki z osobami trzecimi z tytułu ich odpowiedzialności Za zobowiązania podatkowe podatnika'',
	- 991-,,Rozrachunki z inkasentarni z tytułu pobieranych przez nich podatków podlegających przypisaniu na kontach podatnikow''.
- 5. Konta bilansowe szczegółowe do kont analitycznych słuzące do rozrachunków z:
	- podatnikami z tytułu podatków, które nie podlegają przypisaniu na kontach podatników,
	- jednostkami budzetowymi z tytułu potrącenia kwoty z wzajemnej, bezspomej <sup>i</sup> wymagalnej wierzytelności podatnika wobec jednostki samorządu terytorialnego,
	- bankami w związku z nieprzekazaniem wpłat dokonanych przez podatników przelewem do banku,
	- innymi podmiotami niebędącymi podatnikami w danym podatku lub dla których dany organ nie jest właściwy - z tytułu nienaleznie pobranych przez nich kwot w związku z rozliczeniami podatkowymi, w tym z tytułu zasądzonych od nich kwot.
- 6. Konta określone w ust. 5 urządza się w następujący sposób:
	- l) zakłada się odrębne konto w każdym podatku, dla każdego podatnika i inkasenta,
	- 2) zakłada się i prowadzi odrębne konto dla każdej jednostki budżetowej, banku oraz innego podmiotu, w kazdym podatku, w związku z którym ta jednostka budzetowa, bank lub inny podmiot stał się dłużnikiem gminy,
- 7. Dla podatków, które nie podlegają przypisaniu na kontach podatników, można nie prowadzić szczegółowych kont podatników – dotyczy to zwłaszcza opłat lokalnych.
- 8. Pozabilansowe konta szczegółowe dla osób trzecich otwiera się na podstawie decyzji o odpowiedzialności podatkowej osoby trzeciej. Natomiast pozabilansowe konta szczegółowe dla inkasentów otwiera się na podstawie dokumentu, z którego wynika powierzenie funkcji inkasenta.
- 9. Sumy obrotów na bilansowych lub pozabilansowych kontach szczegółowych prowadzonych do odpowiedniego konta analitycznego powinny byó zgodne z obrotami na koncie analitycznym, do którego są prowadzone.
- 10. Ewidencję księgową na kontach bilansowych, jak i pozabilansowych nalezy prowadzic z zastosowaniem obowiązującej klasyfikacji budżetowej przewidzianej w rozporządzeniu

Ministra Finansów z 2 marca2010 r. w sprawie szczegółowej klasyfikacii dochodów, wydatków, przychodów i rozchodów oraz środków pochodzących ze źródeł zagranicznych (Dz. U. Nr 38, poz.207).

11. Szczegółowe zasady ewidencji podatkowej regulująprzepisy rozporządzenia Ministra Ministra Finansów z dnia 25 października 2010 r. w sprawie zasad rachunkowości oraz planu kont dla organów podatko\\ych jednostek samorządu terytorialnego (Dz. U' Nr 208, po2.1375),

12. Jeżeli ewidencja podatków i opłat jest prowadzona techniką inną niż ręczna, należy zachować zasady określone w niniejszej instrukcji i zapewnić wydruk określonych w nim dokumentów, formularzy i zestawień.

13. W przypadku gdy księgi rachunkowe są prowadzone za pomocą komputera, wówczas:

- dowody żrodłowę mogą mieć postac wydruków lub zapisów elektronicznych; w tym drugim przypadku muszą być zabezpieczone przed zniekształceniem lub usunięciem pierwotnej treŚci operacji, której dotyczą ponadto winny byc opatrzone identyfikatorem Żródła pochodzenia,
- zapisy w księgach rachunkowych mogą być dokonywane Za pomocą klawiatury komputerowej, urządzeń czytających dokumenty papierowe, urządzeń transmisji danych lub elektronicznych nośników danych; warunkiem jest jednak to, że podczas rejestracji operacji gospodarczej uzyska ona trwale czytelną postac, odpowiadającą treści dowodu księgowego i możliwe jest stwierdzenie źródła pochodzenia każdego zapisu,
- zapisy mogą być przenoszone między zbiorami danych, stanowiącymi księgi rachunkowe prowadzone na komputerowych nośnikach danych, pod warunkiem że mozliwe jest stwierdzenie Żródęł pochodzenia zapisów w zbiorach, w których ich dokonano pierwotnie, a program zabezpiecza ich poprawność i kompletność,
- drukom ścisłego zarachowania automatycznie nadawane są kolejne numery, przy czym nie mogą występować luki w numeracji, a każdy numer winien być niepowtarzalny. Numer anulowanego dokumentu nie moze byó nadany innemu dokumentowi.
- zapewniona jest możliwość wydruku, w postaci czytelnej dla użytkownika, treści zapisów dokonanych w księgach rachunkowych i zawartości zbiorów pomocniczych.

#### s 14.

1' Księgowanie dowodów wpłat moze być dokonane po przyjęciu gotówki.

7

7

- 2. Wpłaty pobrane przez inkasenta księguje się na kontach podatkowych na podstawie wcześniej sprawdzonego kwitariusza przychodowego z załączonym zbiotczym zestawieniem wpłat sporządzonym przez inkasenta i dowodem wpłaty gotówki.
- 3. Księgowy dokonuje Zmlany przeznaczenia wpłaty, jeŻeIi dyspozycje podane w dowodzie wpłaty są niezgodne z przepisami. Jeżeli od podatnika należy pobrać odsetki za zwłokę i koszty upomnienia. na dowodzie wpłaty wpisuje się kwotę, jaka przypada na należnośc główną odsetki za zwłokę, opłatę prolongacyjną i koszty upomnienia oraz okres, za jaki wpłatę przyjęto.
- 4. Jeżelt podatnik dokonuje wpłaty po terminie płatności lub po doręczeniu mu upomnienia, na podstawie przepisów ustawy z dnia 29 sierpnia 1997 r. - ordynacja podatkowa (tekst jednolity: Dz. U. z 2005 r. Nr 8, poz. 60 z poŹn. zm.) i dokonana wpłata nie pokrywa kwoty zaległości podatkowej wraz z odsetkami za zwłokę, wpłatę tę zalicza się proporcjonalnie na poczet kwoty zaległości podatkowej oraz kwoty odsetek za zwłokę w stosunku, w jakim w dniu wpłaty pozostaje kwota zaległości podatkowej do kwoty odsetek za zwłokę. Na dowodzie wpłaty zapisujemy wówczas okres zaległości, naleznośĆ główną kwotę odsetek, opłaty prolongacyjnej i kwotę kosztów upomnienia.
- 5. Jezeli po zaksięgowaniu nalezności głównej, kosztów i opłat wynrienionych w ust. 4 na koncie podatnika pozostaje różnica – należność do zapłaty, podatnika zawiadamia się o tym na piśmie, w formie postanowienia, stanowiącego załącznik nr 1 do niniejszej

Instrukcji. W treści postanowienia należy określić sposób zaliczenia wpłaty oraz pozostałe na koncie, podlegające zapłacie saldo.

6. Za termin dokonania zapłaty zobowlązania uwaza się:

**International Property** 

a

7

- a) przy zapłacie gotówką dzień wpłacenia kwoty podatku w kasie Urzędu Gminy lub na rachunek bankowy Urzędu, w placówce pocztowej albo dzień pobrania podatku przez inkasenta,
- b) w obrocie bezgotówkowym \_ dzień obciązenia rachunku bankowego podatnika na podstawie polecenia przelewu.

#### \$ 1s.

- 1. Księgowość podatków i opłat prowadzona jest przy użyciu programu komputerowego .zatwierdzonego przez kierownika jednostki.
- Ż. otrzymany i sprawdzony dowod księgowy po zadekretowaniu powinien zawierac stwierdzenie sprawdzenia i zakwalifikowania dowodu do ujęcia w księgach rachunkowych przez wskazanie miesiąca oraz Sposobu ujęcia dowodu w księgach rachunkowych i podpis osoby odpowiedzialnej za te wskazania.
- 3. Pokwitowania kasowe stanowiące dowody wpłaty powinny być przy księgowaniu sprawdzone z punktu widzenia prawidłowości zakwalifikowania wpłaty, w szczególności w zakresie rodzaju podatku lub naliczenia odsetek za zwłoke. W przypadku niemożności zaliczenia dokonanej wpłaty na właściwą należność księgowy księguje wpłatę jako wpływy do wyjaśnienia i wyjaśnia tytuł wpłaty.
- 4. Prostowanie omyłek przeprowadza się zgodnie z zasadami określonymi w art. 22 ust. <sup>3</sup> ustawy o rachunkowości, tj. przez skreślenie błędnego zapisu z utrzymaniem czytelności skreślonych wyrazeń lub liczb, wpisanie poprawnej treści oraz daty poprawki i złozenie czytelnego podpisu.

#### \$ 16.

- 1. Jeżeli wpłaty dokonane na rachunek bankowy z różnych przyczyn nie mogą być zarachowane na właściwą należność budżetową, zalicza się je przejściowo jako wpływy do wyjaśnienia.
- 2. Wpływy do wyjaśnienia księguje się na koncie syntetycznym ,,Pozostałe rozrachunki".
- 3. Po zaksięgowaniu wpłaty wszczyna się postępowanie mające na celu ustalenie przeznaczenia wpłaty, wysyłając do wpłacającego pismo o podanie przeznaczenia dokonanej wpłaty.
- 4. Po ustaleniu tyułu wpłaty poleceniem księgowania księguje się wpłatę na koncie podatnika według rodzaju naleznoŚci (podatku) z uwzględnieniem klasyfikacji budzetowej.

5Na koniec kazdego miesiąca uzgadnia się saldo wpływów do wyjaśnienia z dowodem źródłowym odnoszącym się do wpływów jeszcze nierozliczonych.

### \$ 17.

- 1. Rejestracja i księgowanie wpłat, zwrotów, przypisów, odpisów oraz przeksięgowan odbywa się w księgowości podatkowej, co umozliwia zaksięgowanie danych na kontach podatników oraz przygotowanie tych danych dla księgowości syntetycznej.
- W przypadku stwierdzenia błędnego zapisu po zamknięciu zbiorczego dziennika za dany Ż.dzień likwiduje się błąd za pomocą storna czerwonego (liczbami ujemnymi), następnie wpisując zapis właściwy (liczbami dodatnimi). Zapisu dokonuje Się na podstawie polecenia księgowania.
- 3. Uzgodnienia danych księgowości analitycznej podatków (zgodnej z danymi na kontach wykonania dochodów budżetu gminy) i księgowości syntetycznej prowadzonej w Urzędzie

Ommy oraz sporządzania stosownych przypisów i odpisów dokonuje się w okresacł<br>miesięcznych.

4. Naliczenia i księgowania przypisów lub odpisów, należnych a niewpłaconych odsetek od zaległości podatkowych, dokonuje się w okresach kwartalnych.

# Kontrola terminowej realizacji zobowiązań i likwidacja nadpłat

#### $§$  18.

- 1. Kontrolę terminowej realizacji zobowiązań wykonuje się przez analizę kont podatników, według stanu na koniec miesiąca, po zaksięgowaniu wszystkich wpłat, zwrotów, przypisów i odpisów przypadających do końca analizowaneg według stanu na koniec miesiąca, po zaksięgowaniu wszystkich wpłat, zwrotów,
- 2. Kontrola kont winna być dokonana w terminie nie dłuższym niż 10 dni po upływie
- 3. Osoba prowadząca analityczną ewidencję księgową dokonuje przeglądu zapisów kont podatników w zbiorze, sprawdzając, czy należności zostały zapłacone oraz czy nie
- 4. Jeżeli podatnik nie zapłacił należności w terminie płatności podatku lub raty i do końca miesiąca, w którym przypada ta płatność, osoba zobowiązana do prowadzenia ewidencji sporządza, nie później niż po upływie 30 dni, miesiąca, w którym przypada ta płatność, osoba zobowiązana do prowadzenia ewidencji potwierdzeniem odbioru. Koszty upomnienia wynoszą czterokrotną wartość opłaty<br>dodatkowej pobieranej przez "Pocztę Polską" – za polecenie przesyłki listowej.
- 5. Nie wysyła się podatnikowi upomnienia, jeżeli wysokość zaległości nie przekracza sporządza się jedno upomnienie obejmujące cztery zaległe raty i doręcza zobowiązanemi wysokości kosztów upomnienia. W takich wypadkach na koniec roku podatkowego
- za potwierdzeniem odbioru.<br>
6. Tryb doręczania wezwań, pism urzędowych, decyzji, nakazów płatniczych oraz<br>
postępowania w wypadku niemożności ich doręczenia podatnikom regulują przepisy art.<br>
144–154c ustawy z dnia 29 sier
- kwoty zaległe, nie później niż po upływie 30 dni od dnia doręczenia upomnienia- tytuły
- 8. Jeżeli na koncie podatnika wystąpiła nadpłata, księgowa podatkowa winna wszcząć<br>postępowanie w trybie przepisów art. 76 § 1–3 Ordynacji podatkowej w celu rozliczenia i<br>wydania w tej sprawie postanowienia postępowanie w trybie przepisów art. 76 § 1-3 Ordynacji podatkowej w celu rozliczenia i
- 9. W przypadku kiedy prowadzone jest postępowanie podatkowe w sprawie umorzenia zaległości podatkowej, terminy określone w ust. 7 liczone są od dnia uprawomocnienia się
- 10'  $egzekucvinego$ Pracownicy prowadzący pwadzący postępowanie podatkowe przed wszczęciem postępowania<br>dokonują-sprawdzenia-wystąwionych egzekucyjnego dokonują sprawdzenia wystawionych upomnień i tytułów wykonawczych<br>i składają pracownikom księgowości podatkowej informację zawierającą następujące dane :data wpływu wniosku o umorzenie, numer i data postanowienia lub decyzji
- kończącej postępowanie w sprawie, wynik postępowania (rozstrzygnięcie pozytywne lub negatywne), kwota należności umorzonej i jaki okres obejmuje ta należność. Wystawione tytuły wykonawcze wraz z dołączonymi potwierdzeniami wystawione tytuły wykonawcze wraz z dołączonymi potwierdzeniami odbioru<br>upomnienia lub stwierdzeniem, że upomnienie nie jest wymagane (z powołoniem przepisu), wpisuje się do ewidencji tytułów wykonawczych i przesyła do właściwego<br>urzędu skarbowego. Urząd skarbowy winion natomawczych i przesyła do właściwego urzędu skarbowego. Urząd skarbowy winien potwierdzić ich odbiór, zwracając kopie<br>wykazu.<br>Od aktorytów też też w potwierdzić ich odbiór, zwracając kopie
- 12. O każdej zmianie stanu zaległości objętej tytułem wykonawczym lub całkowitej likwidacji tej zaległości zawiadamia się niezwłocznie urząd skarbowy.
- i3. W przypadkach gdy przed podjęciem egzekucji 'nalezności podatkowych niezbędne jest przeprowadzenie postępowania w sprawie określenia zobowiązania podatkowego, terminy określone w ust. 4 i 7 stosuje się, poczynając od miesiąca doręczenia decyzji. Postanowienia Instrukcji w sprawie zawiadomień stosuje się odpowiednio.
- 14. W kazdym roku budzetowym, w terminie do 31 grudnia roku budzetowego, dokonuje się weryfikacji sald pod kątem występowania należności przedawnionych i nieściągalnych.
- 15. Na okoliczność weryfikacji sald sporządza się protokół. Protokół przechowuje się w aktach egzekucyjnych podatników. Weryfikacji dokonują pracownicy referatu
- 16. Sposób postępowania z zaległościami przedawnionymi określają przepisy art. 70 § 1-70a Ordynacji podatkowej.
- 17. Zaległości podatkowe zabezpieczone hipoteką przymusową nie przedawniają się. Zgodnie z przepisami § 17 rozporządzenia Ministra Finansów z dnia 25 października 2010 r. wprowadza się je do ewidencji "zaległości zahipotekowane". -analityczne konta do 221 dział,rozdz,par,rodzaj podatku/ niefiz/fiz hipfiz/niefiz
- 18. W razie dokonania zapłaty zabezpieczonych zaległości należy dokonać księgowana: Wn konto 130/1/dochody/ - "Rachunek bieżący jednostek budzetowych" i Ma konto 221 -"Należności z tytułu dochodów budżetowych" konto analityczne -dział,rozdz,par,rodzaj podatku/ niefiz/fiz hipfiz/niefiz

?

- 19. Jeżeli podatnik przeniesie własność zabezpieczonej hipoteką nieruchomości na gminę, to księgowanie winno być następujące: Wn konto 011 - "Środki trwałe" i Ma konto 221-"Należności z tytułu dochodów budżetowych" konto analityczne--
- 20. Po ureguiowaniu przez dłuŻnika nalężności zabezpleczonej hipoteką moze nastąpić jej wykreślenie, za pozwoleniem organu podatkowego. Wniosek o jego wydanie dłużnik składa kierownikowi urzędu. Wniosek i pozwolenie podlega opłacie skarbowej.
- 21. W trakcie roku budżetowego, w okresach kwartalnych, po sporządzeniu sprawozdań z wykonania dochodów budżetu, Skarbnik Gminy dokonuje analizy przypisów i korekt należności podatkowych w kontekście możliwości wykonania założonego planu budżetu i przedstawia stosowne wnioski kierownikowi jednostki.

#### $§$  19.

- 1. W przypadku odroczenia terminu płatności zobowiązania podatkowego (zaległości podatkowej) lub rozłożenia na raty, pracownik prowadzący ewidencję podatków i opłat w urzędzie czyni stosowną adnotację na koncie podatkowym, a decyzję o uldze dołącza do akt sprawy .
- 2. Jeżeli podatnik nie wpłacił w wyznaczonym terminie odroczonego podatku lub wpłacił część wyznaczonej raty, niezwłocznie wystawia się:
	- a) upońnienie na kwóię pozostałą do zapłacenia i doręcza dłuŻnlkowi jeŻeli istnieje obowiązek lub nie doręczono go wcześniej,
	- b) tytuł wykonawczy na zaległości i przekazuje do właściwego urzędu skarbowego (komórki egzekucyjnej),
	- c) żawiadomienie organu podatkowego o wygaśnięciu decyzji o uldze, w celu prowadzenia dalszej egzekucji (w przypadku gdy wcześniej przekazano tytuł do realizacji i otrzymano postanowienie organu egzekucyjnego o zawieszeniu postępowania egzekucyjnego).
- 3. Jezeli w terminie określonym w decyzji podatnik nie dokonał zapłaty odroczonego podatku lub zaległości podatkowej wraz z odsetkami za zwłokę lub nie zapłacił którejkolwiek z rat, na jakie został rozłożony podatek lub zaległość podatkowa wraz z odsetkami za zwłokę, ierminem płatności podatku lub zaległości podatkowej objętej odroczeniem lub ratą staje się odpowiednio termin określony w art. 47 § 1-3 ustawy -Ordynacja podatkowa.
- 1. W zakresię postępowania upominawczego na\eŻy stosować zasady określone <sup>w</sup> rozporządzeniu Ministra Finansów z dnia 27 listopada 2001 r. w sprawie wysokości kosztów\_ upomnienia skierowanego przez wierzyciela do zobowiązanego przed wszczęciem egzekucji administracyjnej (Dz. U. Nr 137, poz. 1543).
- 2. Należności pieniężne, co do których egzekucja administracyjna może być wszczęta bez uprzedniego doręczenia upomnienia, określa rozporządzenie Ministra Finansów z dnia 22 listopada 2001 r. w sprawie wykonania niektórych przepisów ustawy o postępowaniu egzekucyjnym w administracji (Dz. U. Nr 137, poz. 1541).
- 3' opłaty Za czynności egzekucyjne reguluje ustawa z dnia 17 czerwca 196ó r. <sup>o</sup> postępowaniu egzekucyjnym w administracji (tekst jednolity: Dz. U. z 2005 r. Nr 229, poz. 1954 z późn. zm.).
- 4. W zakresie naliczania odsetek za zwłokę należy stosować zasady określone w rozporządzeniu Ministra Finansów z dnia 22 sierpnia 2005 r. sprawie naliczania odsetek za zwłokę (Dz. U. Nr 165, poz. 1373),

#### s 21.

Powstałę nadpłaty na kontach podatkowych likwiduje się w sposób podany ponizej:

?

?

- 1. Nadpłaty wraz z ich oprocentowaniem podlegają zaliczeniu z urzędu na poczet zaległosem podatkowych wraz z czestnami za zaprotowi z urzędu, chyba że podatnik zaległości podatkowych wraz z odsetkami za zwłokę oraz bieżących zobowiązań złoży wniosek o zaliczenie nadpłaty w całości lub w części na poczet przyszłych zobowiązań podatkowych, z zastrzeżeniem pkt 2.
- 2. Nadpłaty, których wysokość nie przekracza wysokości kosztów upomnienia w postępowaniu egzekucyjnym, podlegają z urzędu zaliczeniu na poczet zaległości podatkowych wraz z odsetkami za zwłokę oraz bieżących zobowiązań podatkowych, a w razie ich braku - na poczet przyszłych zobowiązań, chyba że podatnik wystąpi o ich zwrot.
- 3. Jeżeli nadpłata zostanie zaliczona na niewymagalne jeszcze zobowiązanie podatkowe tego samego rodzaju, to przy najbllzszym wymiarze tego zobowiązania potrąca się kwotę nadpłaty, zmniejszając odpowiednio saldo na koncie podatnika.
- 4. W celu dokonania zwrotu lub zaliczenia nadpłaty na inne zobowiązania podatkowe albo przelania jej na inny rachunek, na wniósek podatnika, sporządza się polecenie księgowania.
- 5. Postanowienia zawarte w pkt 2 stosuje się odpowiednio do zaliczenia nadpłaty inkasenta.
- 6. W sprawach zaliczenia nadpłaty na poczet zaległych oraz bieżących zobowiązań podatkowych wydaje się postanowienie, na które służy zażalenie. W przypadku zaliczenia nadpłaty na poczet zaległości podatkowej, kwotę nadpłaty rozlicza się zgodnie z art. 55 § 2 i art. 62 § l Ordynacji podatkowej.
- 7. Zwrotów nadpłat powstałych zarówno w roku bieżącym, jak i w latach ubiegłych dokonuje się ź podżiałki klasyfikacji budzetowej dochodów, na ktorą zalicza się biezące wpływy tego samego rodzaju.
- wprywy tego samego rodzaju.<br>8. W razie zwrotu nadpłaty przekazem pocztowym wypełnia się polecenie przekazu z<br>rachynku bankowego urzedu na rachynek miejscowego urzedu pocztowego i dołacza rachunku bankorvego urzędu na rachunek miejscowego urzędu pocztowego i dołącza wypełniony przekaz pocztowy na wskazany przez podatnika adres.
- 9. Nadpłata zwracana przekazem pocztowym jest pomniejszana o koszty jej zwrotu. Nadpłata, której wysokość nie przekracza kosztów upomnienia w postępowaniu egzekucyjnym, podlega zwrotowi wyłącznie w kasie.

1. Wyciągi z rachunków bankowych, polecenia księgowania, dowody wpłat, zwrotów oraz przeksięgowań, stanowiące podstawę księgowania i udokumentowania zapisów

księgowych w analitycznej ewidencji podatkowej, przechowuje się w porządku chronologicznym za poszczególne miesiące.

2. Wgląd do kont mogą mieć kierownik jednostki, kierownik referatu, podatnik przedstawiciel organow kontroli i organow Ścigania, w obecności pracownika prowadzącego ewidencję podatków i opłat

#### Rozdział VII Akta egzekucyjne podatników

#### \$ 23.

- 1. Akta egzekucyjne podatników prowadzi się w celu ustalenia, czy należność podatkowa była egzekwowana w trybie administracyjnym, czy wobec podatnika prowadzone było postępowanie zabezpieczające, postępowanie w sprawie wyjawienia majątku, postępowanie w sprawie przeniesienia odpowiedzialności na osoby trzecie, czy należność zgłoszono do masy upadłości oraz czy wierzytelność nie jest przedawniona. Akta egzekucyjne zapewnić mają ustalenie przyczyn i terminów zawieszenia i przerwania biegu terminu przedawnienia.
- 2. Akta egzekucyjne, stanowiące zbiór dokumentów i informacji związanych z egzekucją należności podatkowych w odniesieniu do poszczególnych dłużników, prowadzone są w zbiorach założonych dla poszczególnych wsi, a w ramach zbioru dla wsi, dla poszczególnych podatników. Akta osób prawnych prowadzone są z podziałem na poszczególnych podatników.
- 3. Zbiór dokumentów składających się na AKTA EGZEKUCYJNE oznacza się jako
	- Akta egzekucyjne osob ftzycznych,

,

a

- Akta egzekucyjne osób prawnych.
- 4. Akta poszczególnych podatników przechowuje się do czasu likwidacji salda zaległoŚci.

Do archiwum przekazuje się dokumenty wyłączone z akt, dotyczące poszczęgolnych podatników, u których nie figurują zaległości, a wierzytelność gminy została wyegzekwowana lub wygasła w inny sposób, zgodnie z przepisami ordynacji podatkowej.

#### $§ 24.$

W sprawach nieuregulowanych w niniejszej Instrukcji zastosowanie mają przepisy prawne powszechnie obowiązujące.